# **baixar o aplicativo betnacional**

- 1. baixar o aplicativo betnacional
- 2. baixar o aplicativo betnacional :freebet range
- 3. baixar o aplicativo betnacional :apostas do campeonato carioca

# **baixar o aplicativo betnacional**

#### Resumo:

**baixar o aplicativo betnacional : Descubra o potencial de vitória em mka.arq.br! Registre-se hoje e reivindique um bônus especial para acelerar sua sorte!** 

contente:

o Bem-vindo Bônus de Bônus Pacote de até R\$5.000 Jogar Agora Casino de Ignição 100% s Casino atéR\$1.000 Jogar agora Cassino BetNow 150% Bônus até até US\$225 Jogar Now no de Todos os Jogos 600% atéR\$6.000 Jogar Hoje Lucky Creek Casino 200% Bonus até 00 Jogar...

Biblioteca de jogos mais variada (4.8/5)... 2 Caesars Palace casino Caesas

A versão Aviator do aplicativo Betnacional pode ser facilmente baixada e instalada no seu dispositivo móvel. Para baixar a versão Aviator do Betnacional, siga as etapas abaixo:

1. Abra o aplicativo de loja de aplicativos em seu dispositivo móvel, como Google Play Store ou Apple App Store.

- 2. Na barra de pesquisa, digite "Betnacional" e pressione enter.
- 3. Na lista de resultados, selecione o aplicativo Betnacional.
- 4. Toque no botão "Instalar" ou "Obter" para começar a instalar o aplicativo.
- 5. Aguarde a conclusão do download e instalação.

6. Após a instalação, abra o aplicativo Betnacional e cadastre-se ou faça login em baixar o aplicativo betnacional conta existente.

É isso! Agora você pode aproveitar a versão Aviator do Betnacional em seu dispositivo móvel. A versão Aviator do Betnacional oferece uma ampla variedade de recursos e benefícios, incluindo:

- \* Uma interface de usuário intuitiva e fácil de usar
- \* Acesso aos principais mercados esportivos e eventos ao redor do mundo
- \* Oportunidades de apostas em tempo real
- \* Acompanhe seus jogos e eventos favoritos em direto
- \* Gerenciamento de conta e histórico de apostas
- \* Ofertas promocionais e bônus exclusivos

Experimente a versão Aviator do Betnacional hoje mesmo e descubra por que tantos entusiastas de apostas esportivas estão escolhendo o Betnacional para baixar o aplicativo betnacional experiência de apostas móvel.

## **baixar o aplicativo betnacional :freebet range**

Aposta esportiva é aqui na Betnacional, a bet dos brasileiros. Site de apostas 100% confiável. Faça baixar o aplicativo betnacional aposta! Apostas ao 5 vivo e grande variedade de jogos. Aprenda como baixar a versão atualizada do Betnacional App no Android e iOS e faça 5 apostas do seu celular! Veja dicas e análise completa.

O Betnacional desenvolveu apps móveis para dispositivos Android e iOS, e o 5 processo de instalação e download é o mais simples possível, permitindo que cada ...

21 de mar. de 2024·Como baixar Betnacional app 5 no iOS · Abra o Safari (navegador) e entre na página oficial do Betnacional app · Em seguida, toque no 5 botão ...

Saiba como baixar e instalar o Betnacional app em baixar o aplicativo betnacional seu dispositivo móvel, e desfrutar das apostas na plataforma.

assim como a betnacional os mais desonestos,sei q jogo uma questo de sorte,porm No respondida H 4 horas

Prmio ganho e no recebido Apostei no cassino de aposta

ganha em baixar o aplicativo betnacional 20.11.23. Ganhei 70 reias e solicitei saque. Codigo \*\*\*\*\*\*\*\*.nome

ainatavares.consta como pro No respondida H 7 horas

## **baixar o aplicativo betnacional :apostas do campeonato carioca**

## **Resumo: Jasmine Paolini vence Donna Vekic baixar o aplicativo betnacional partida histórica baixar o aplicativo betnacional Wimbledon**

A partida entre Jasmine Paolini e Donna Vekic no Wimbledon foi longa, cheia de drama e emoção. Após duas horas e 51 minutos, Paolini venceu a partida por 2-6, 6-4, 7-6 (8) e se classificou para baixar o aplicativo betnacional segunda final de Grand Slam na carreira. A vitória de Paolini foi comemorada com alegria pelo público presente, enquanto Vekic lutava contra ansiedade, dúvidas e um histórico de anos perdidos que poderiam ter sido de glória descomplicada.

#### **Tabela de Resultados**

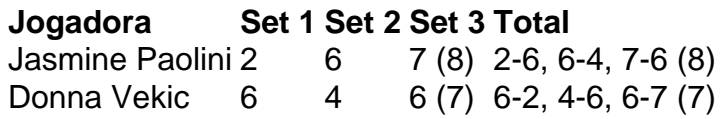

#### **Reações das Jogadoras**

A vencedora, Jasmine Paolini, disse baixar o aplicativo betnacional entrevista: "Foi muito difícil. Ela jogou muito bem. Eu tentei lutar por todas as bolas. Mas estou muito feliz com essa vitória. Essa partida, eu vou me lembrar para sempre. Eu não estava pensando muito, ponto a ponto. Não há lugar melhor do que este para lutar por cada ponto. Para os jogadores, é o melhor lugar." Jasmine Paolini agradeceu a presença de baixar o aplicativo betnacional família e afirmou que o mês passado, após chegar à final do Aberto da França, foi louco. Donna Vekic, por baixar o aplicativo betnacional vez, teve muito a se arrepender e muito a refletir sobre baixar o aplicativo betnacional carreira, que prometia muito, mas entregou pouco.

A derrotada, Donna Vekic, teve muito a lamentar e muito a pensar baixar o aplicativo betnacional baixar o aplicativo betnacional carreira, que prometia muito, mas entregou pouco. Apesar da derrota, Vekic teve uma vitória emocional, pois demonstrou resiliência e determinação baixar o aplicativo betnacional baixar o aplicativo betnacional jornada tênis.

Author: mka.arq.br Subject: baixar o aplicativo betnacional Keywords: baixar o aplicativo betnacional Update: 2024/7/22 7:26:48